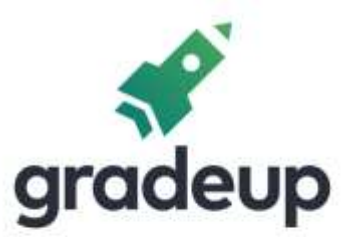

## **GATE 2019 Electronics Engineering Solutions**

Prep Smart. Score Better. Go gradeup

www.gradeup.co

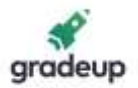

#### **GATE\_SOLUTION**

#### **GA**

- 1. The strategies that the company uses to sell its products include house to house marketing.
- 2. The boat arrived at down
- 3. As the positions of book R & S are fixed. The books P, Q and T can be arranged in 3! = 6 ways
- 4. When he did not come home, she pictured him lying dead on the roadside somewhere.
- 5. Let *t* be the time taken by the machines when they work simultaneously.

$$
\therefore \frac{1}{t} = \frac{1}{4} + \frac{1}{2}
$$

$$
\therefore \frac{1}{t} = \frac{3}{4}
$$

$$
\therefore t = \frac{4}{3}
$$

6. Given is the % of illiterates

So % of literates will be

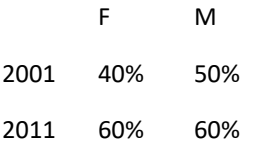

And population distribution is

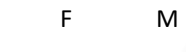

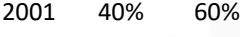

2011 50% 50%

Let total population in both the years as T.

So total literate in 2001 will be

 $0.4 \times 0.4 + 0.5 \times 0.6 = 0.46$ 

And total literate in 2011 will be

 $0.5 \times 0.6 + 0.5 \times 0.6 = 0.6$ 

∴ Increase = 0.6T – 0.46T = 0.14T

∴ % increase = 
$$
\frac{0.14T}{0.46T} \times 100 = 30.43
$$

7. Lohit Seema Rahul Mathew Doctor Dancer Teacher Engineer

Free Mock Test GATE ECE 2020

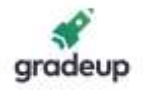

8. As first line says Indian history was written by British historians was extremely well documented and researched, but not always impartial.

So option (C) can be interfered from given passage.

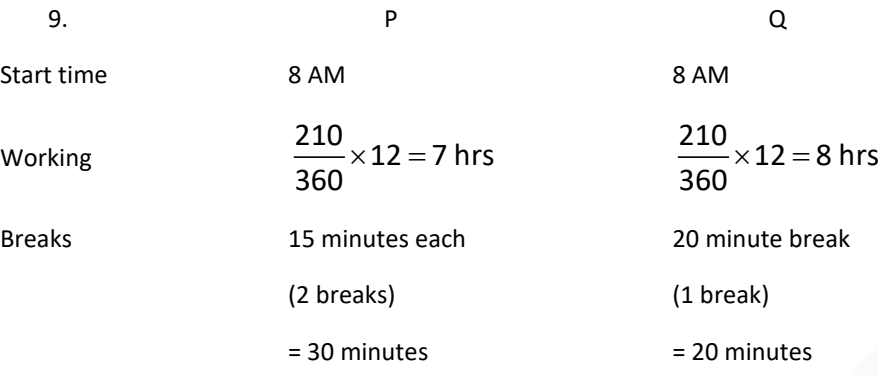

∴ paid working hours = 7 hrs + 8 hrs – 30 minutes – 20 minutes

= 14 hrs 10 minutes

$$
\therefore \text{ Paid} = 14 \times 200 + \frac{10}{60} \times 200
$$

∴ Paid = 2833.33

- ∴ Budget left = 3000 2833.33 = 166.67
- 10. As it is given that R is sharing an office with T. So only option (D) is correct.

#### **Electronics Engineering**

1. A function F(z) is said to be analytic at a point  $z = a$  then F(z) has a derivative at  $z = a$  and derivative exists at each neighbouring point of z = a in domain D.

$$
e^{\frac{1}{z}}
$$
 at  $z = 0 \longrightarrow e^{\infty} \longrightarrow$ No derivative

ln z at  $z = 0$  → ln(0) =  $-\infty$  → does not exists

$$
\frac{1}{1-z} \text{ at } z = 1 \to \frac{1}{0} = \infty \to \text{does not exists}
$$

But cos z exists for all values of z so it is analytic over the entire complex plane.

2. As no supply is connected hence fermi level will be constant.

In P type semiconductor Fermi level should be closer to EV.

In N type semiconductor Fermi level should be closer to EC.

In P<sup>++</sup> type semiconductor due to large doping Fermi level enters into valance band.

Hence answer is (B).

3. By reciprocity theorem,

Free Mock Test GATE ECE 2020

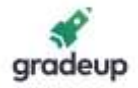

$$
\frac{1}{5} = \frac{1}{5}
$$

∴  $I = 1A$ 

4. let output of NAND gate is M and output of NOR gate is N

$$
\therefore M = \overline{E_N \cdot D}
$$

$$
\text{And } N = \overline{E_N} + D
$$

 $\therefore N = E_N \cdot \overline{D}$ 

When  $E_N = 0$ 

$$
M = 1
$$
 and  $N = 0$ 

So both PMOS and NMOS will be OFF

So F will be at high impedance

When  $E_N = 1$ 

$$
M = D \& N = D
$$

So this CMOS will act as not gate

- ∴ F will be D
- ∴ Option (A) is correct.
- 5. Since it is a upper triangular matrix eigen values will bee 2, 1, 3, 2

∴ distinct eigen values are three

$$
\frac{dy}{dx} = -\left(\frac{x}{y}\right)^n
$$

When  $n = -1$ 

$$
\frac{dy}{dx} = -\frac{x}{y}
$$

$$
\therefore \frac{dy}{y} = -\frac{dx}{x}
$$

∴lny =  $-$  ln(x) + ln(c)

∴ ln(xy) = ln(c)

∴xy = c

This represents rectangular hyperbola.

Free Mock Test GATE ECE 2020

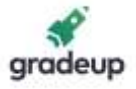

Now for 
$$
n = +1
$$

$$
\frac{dy}{dx} = -\frac{x}{y}
$$
  
:  $y\,dy = -x \, dx$   

$$
\therefore \frac{y^2}{y} = \frac{-x^2}{x} + c
$$

$$
\therefore \frac{y}{2} = \frac{x}{2} + c
$$

∴  $x^2 + y^2 = 2c$ 

This represents family of circles.

7.  
\nlet H(z) = 
$$
\frac{(z-a)(z-b)}{(z-c)(z-d)}
$$
  
\n
$$
\therefore H\left(\frac{1}{z}\right) = \frac{\left(\frac{1}{z}-a\right)\left(\frac{1}{z}-b\right)}{\left(\frac{1}{z}-c\right)\left(\frac{1}{z}-d\right)}
$$
\n
$$
\therefore H\left(\frac{1}{z}\right) = \frac{\left(z-\frac{1}{a}\right)\left(z-\frac{1}{b}\right)}{\left(z-\frac{1}{c}\right)\left(z-\frac{1}{d}\right)}
$$
\n
$$
\therefore H(z) \cdot H\left(\frac{1}{z}\right) = \frac{\left(z-a\right)(z-b)\left(z-\frac{1}{a}\right)\left(z-\frac{1}{b}\right)}{\left(z-c\right)\left(z-d\right)\left(z-\frac{1}{c}\right)\left(z-\frac{1}{d}\right)}
$$
\n
$$
\therefore \text{ zeros are a, b, } \frac{1}{a}, \frac{1}{b}
$$

given zero is  $a = \frac{1}{2} + \frac{1}{2}$  j 2 2  $= - +$ 

as h(n) is real valued signal another zero must be complex conjugate of this

$$
\therefore b = \frac{1}{2} - \frac{1}{2}j
$$
  
Now  $z_3 = \frac{1}{a} = \frac{1}{\frac{1}{2} + \frac{1}{2}j}$ 

Free Mock Test GATE ECE 2020

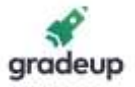

$$
=\frac{2}{1+j}
$$

$$
=\frac{2(1-j)}{2}
$$

$$
z_3 = 1-j
$$

as h(n) is real valued signal another zero must be complex conjugate of this

$$
z_4 = 1 + j
$$
  
\n
$$
\therefore z_1 = \frac{1}{2} + \frac{1}{2}j \quad z_2 = \frac{1}{2} - \frac{1}{2}j \quad z_3 = 1 - j \quad z_4 = 1 + j
$$

8.

9. Rrad =

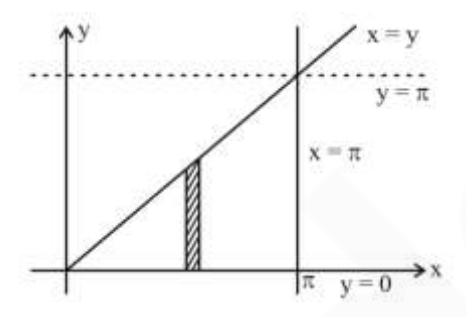

By changing order of integration

$$
\int_{x=0}^{x=\pi} \left(\int_{y=0}^{y=x} dy\right) \frac{\sin x}{x} dx
$$
  
\n
$$
\therefore \int_{x=0}^{\pi} x \frac{\sin x}{x} dx
$$
  
\n
$$
\therefore \int_{x=0}^{\pi} x \sin x dx
$$
  
\n
$$
\therefore [-\cos x]_{0}^{\pi} = 2
$$
  
\n
$$
R_{rad} = \frac{80\pi^{2} \left(\frac{dl}{\lambda}\right)^{2}}{\left(\frac{dl}{\lambda}\right)^{2}}
$$

∴R<sub>rad</sub>∝ l<sup>2</sup>f<sup>2</sup>

Free Mock Test GATE ECE 2020

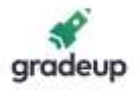

Now frequency is constant

∴R<sub>rad</sub>∝ f<sup>2</sup>  $\frac{R}{2} = 2 \frac{\Delta l}{l}$ R l  $\therefore \frac{\Delta R}{\Delta} = 2 \frac{\Delta I}{I}$  $= 2 \times 1\%$  $\Delta$ R

$$
\therefore \frac{\Delta R}{R} = 2\%
$$

10. y(s) is unit step response

$$
\therefore y(s) = G(s) \times \frac{1}{s}
$$
\n
$$
= \frac{3-s}{s(s+1)(s+3)}
$$
\n
$$
= \frac{A}{s} + \frac{B}{s+1} + \frac{C}{s+3}
$$
\n
$$
\therefore y(s) = \frac{1}{s} - \frac{2}{s+1} + \frac{1}{s+3}
$$

$$
\therefore y(t) = u(t) - 2e^{-t} u(t) + e^{-3t} u(t)
$$

11.

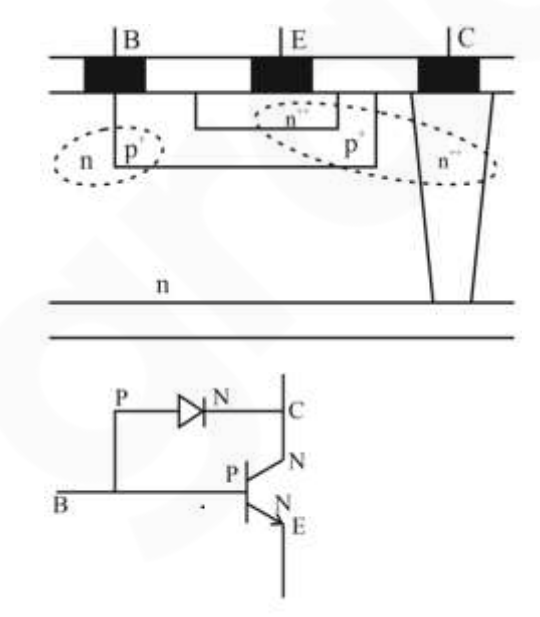

12.

Free Mock Test GATE ECE 2020

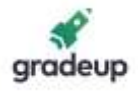

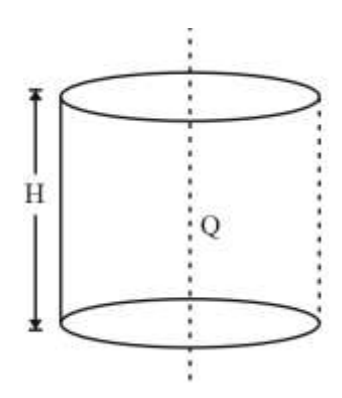

If we consider a total cylinder then by gauss law

 $\circ$ <sub>1</sub>sed

But  $Q_{enclosed} = Q \cdot H$ 

And we are considering only  $\frac{1}{1}$ 4 th of the cylinder

$$
\therefore D = \frac{Q \cdot H}{4}
$$

$$
\therefore E = \frac{Q \cdot H}{4 \epsilon_0}
$$

13. By rearranging the circuit,

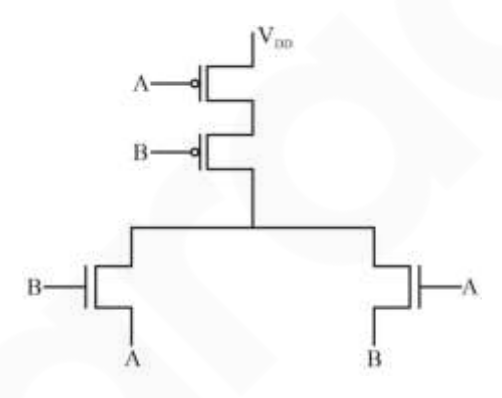

Truth table:

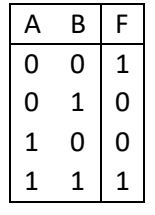

So it is XNOR gate.

Free Mock Test GATE ECE 2020

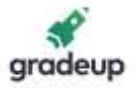

14. When  $V_S$  is +ve

Diode will be reserve biased

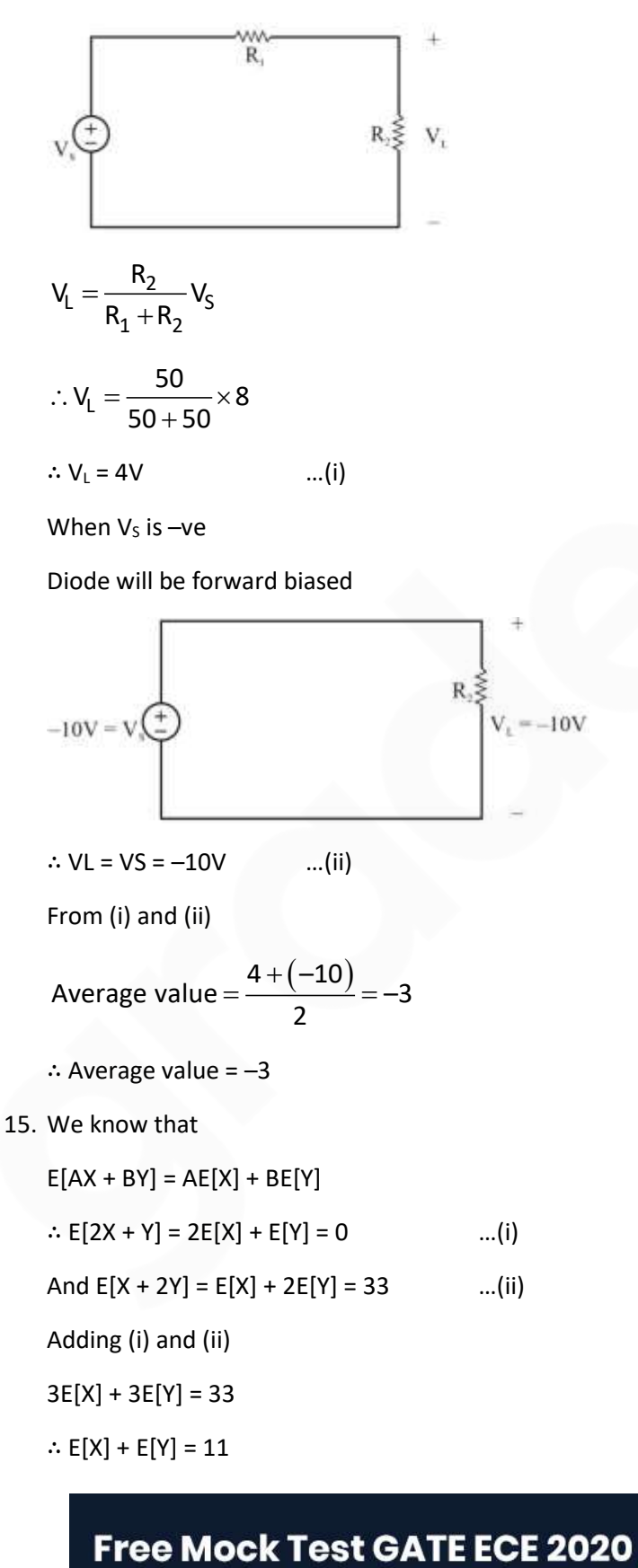

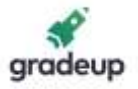

16. We know that

$$
NM_{L} = V_{L} - V_{O_{L}}
$$
\n
$$
NM_{H} = V_{OH} - V_{H}
$$
\n
$$
NM_{H} = V_{OH} - V_{H}
$$
\n
$$
Now, V_{IL} = \frac{2V_{0} - |V_{TP}| - V_{DD} + kV_{Tn}}{1 + k}
$$
\n
$$
V_{OL} = V_{in} - V_{TP} + \sqrt{(V_{in} - V_{DD} - V_{TP})^{2} + k(V_{in} - V_{TP})^{2}}
$$
\n
$$
V_{OH} = V_{in} - V_{Tn} + \sqrt{(V_{in} - V_{Tn})^{2} + \frac{1}{k}(V_{in} - V_{DD} - V_{TP})^{2}}
$$
\n
$$
V_{IH} = \frac{V_{DD} + V_{TP} + k(2V_{O} + V_{TP})}{1 + k}
$$
\n
$$
Where k = \frac{(w/L)n}{(w/L)^{p}}
$$

∴ as  $W_P \nightharpoonup \rightarrow N M_L \uparrow$  and  $N M_H \downarrow$ 

17. 
$$
\nabla \cdot \overline{\mathsf{D}} = \rho_{\mathsf{V}}
$$

This is Gauss law

$$
\nabla \times \overline{\mathbf{E}} = -\frac{\partial \overline{\mathbf{B}}}{\partial \mathbf{t}}
$$

This is faraday law of electromagnetic induction

$$
\nabla \times \mathbf{\bar{B}} = 0
$$

This is Gauss law in magnetostatics which states magnetic monopole does not exists.

$$
\nabla \times \overline{\mathsf{H}} = \overline{\mathsf{J}} + \frac{\partial \overline{\mathsf{D}}}{\partial \mathsf{t}}
$$

This is modified form of ampere's circuital law.

- 18. at  $F = 10$  Hz we have one pole
	- At  $F = 10^2$  Hz we can see two more poles are added as slope is decreased by 40 dB/decade

At  $F = 10<sup>3</sup>$  Hz we have a zero

At  $F = 10^4$  Hz we have two zero's

At  $F = 10^5$  Hz we have two pole's

Free Mock Test GATE ECE 2020

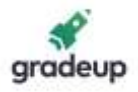

At  $F = 10^6$  we have one pole

∴ Total poles  $N_P = 6$ 

And total zeros  $N_z = 3$ 

19.  $x(t) = cos(2π fct + km(t))$ 

∴ Q(t) = 2πfct + km(t)

And fi=
$$
\frac{1}{2\pi} \frac{\partial}{\partial t} (Q(t))
$$
  
\n= $\frac{1}{2\pi} \frac{\partial}{\partial t} [2\pi fct + km(t)]$   
\nfi= $fc + \frac{k}{2\pi} \frac{\partial}{\partial t} m(t)$   
\n $\therefore$  fi<sub>max</sub> =  $fc + \frac{k}{2\pi} [\frac{\partial}{\partial t} m(t)]_{max}$   
\n $\therefore$  fi<sub>max</sub> = 50 kHz + 5 ×  $\frac{1 - (-1)}{(7 - 6) \times 10^{-3}}$ 

∴fi<sub>max</sub> = 50 kHz + 10 kHz

∴fi<sub>max</sub>= 60 kHz

And 
$$
f_{\text{min}} = fc + \frac{k}{2\pi} \left[ \frac{\partial}{\partial t} (m(t)) \right]_{\text{min}}
$$

50kHz + 5 × 
$$
\frac{-1 - 1}{(9 - 7) \times 10^{-3}}
$$

= 50 kHz – 5kHz

 $f_{\text{min}} = 45$  kHz

$$
\therefore \frac{f_{min}}{f_{max}} = \frac{45}{60} = 0.75
$$

$$
20. \quad D_1 = \overline{Q}_1 \cdot \overline{Q}_2
$$

$$
\mathsf{D}_2=\mathsf{Q}_1
$$

Free Mock Test GATE ECE 2020

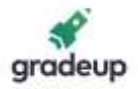

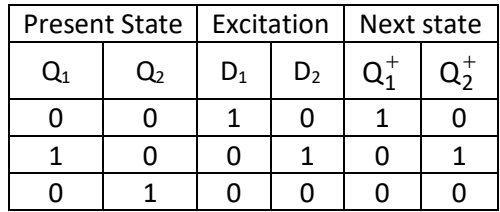

As three states are there

Frequency of output = Frequency of  $Q_2 = \frac{12 \text{ kHz}}{2}$ 3 = 4 kHz

21. As it is given that it is linear hamming code addition of two codes will produce another code.

(Here we are talking about mod 2 addition)

 $0001 \rightarrow 0000111$  $0011 \rightarrow 1100110$  $\overline{0010} \rightarrow \overline{1100001}$ 

22. Ans. 0367

Sol. Probability density function (Pdf) = 
$$
\frac{d}{dx}(CDF)
$$

$$
\therefore Pdf = \begin{cases} e^{-x} , & x \ge 0 \\ 0 , & x < 0 \end{cases}
$$
  
\nNow  $Pr(z > 2|z > 1) = \frac{Pr[(z > 2) \cap (z > 1)]}{Pr(z > 1)}$   
\n
$$
= \frac{Pr(z > 2)}{Pr(z > 1)}
$$
  
\n
$$
= \frac{\int_{0}^{\infty} e^{-x} dx}{\int_{1}^{e^{-x} dx}}
$$
  
\n
$$
= \frac{-1(e^{-\infty} - e^{-2})}{-1(e^{-\infty} - e^{-1})}
$$

Free Mock Test GATE ECE 2020

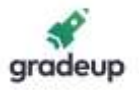

$$
= \frac{e^{-2}}{e^{-1}} = \frac{1}{e}
$$
  
∴ Pr (Z > 2|Z > 1) = 0.367

23. DC value and phase shift does not affect time period of a signal.

So it is equivalent to find time period of

$$
x(t) = 2\cos(\pi t) + 3\sin\left(\frac{2\pi}{3}\right) + 4\cos\left(\frac{\pi}{2}t\right)
$$

$$
\therefore \omega_1 = \pi \qquad \qquad T_1 = \frac{2\pi}{\omega_1} = 2 \text{ second}
$$

$$
\omega_2 = \frac{2\pi}{3}
$$
 
$$
T_2 = \frac{2\pi}{\omega_2} = 3
$$
 second

$$
\omega_3 = \frac{\pi}{2}
$$
\n
$$
T_3 = \frac{2\pi}{\omega_3} = 4
$$
 second

Now overall  $T = LCM (T_1, T_2, T_3)$ 

$$
=
$$
 LCM (2, 3, 4)

∴ overall T = 12 seconds

$$
24. \, \,
$$

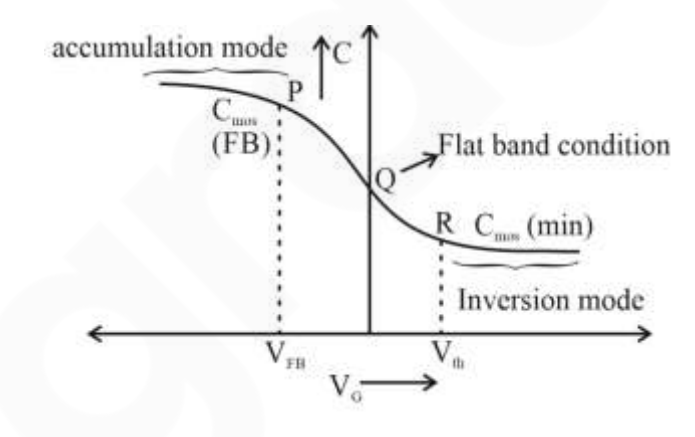

$$
\frac{1}{2\pi i}\int_{|z_1|}{\frac{1}{z^2} \cdot 1}^{z^2} dz
$$

25.

For poles :

Consider  $z^2 = 0 \implies \boxed{z = 0,0}$ 

Free Mock Test GATE ECE 2020

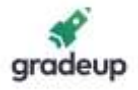

Now  $f(z) = (z^2 + 1)^2$ 

$$
\frac{\left[\begin{array}{cc} f'z\\c\end{array}\right]_{c}^{2\pi i}dz - \frac{2\pi i}{(n-1)!}f^{n-1}(a)\right]}{2\pi i\left[\frac{2\pi i}{(2-1)!}f^{2-1}(a)\right] = f'(a) = f'(0)
$$

Now  $f'(z) = 2(z^2 + 1)$  (2z)

$$
f'(0) = 2(0 + 1) (0) = 0
$$

∴ So answer is zero.

26. Let output of MUX is M

So 
$$
M = \overline{AQ} + AQ
$$

$$
\therefore M = A \odot
$$

And  $D = MQ$ 

$$
= \overline{M} + \overline{Q}
$$

$$
D = A \oplus Q + \overline{Q}
$$

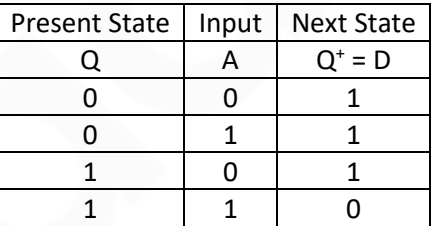

State Diagram:-

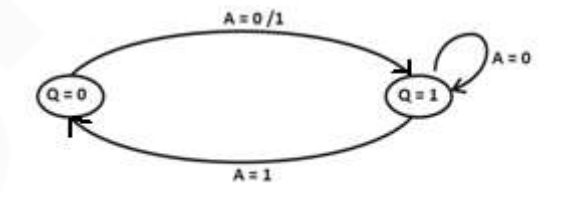

```
27. Given V_{TN} = 0.6V, V_{SB} = 0 and \lambda = 0
```
In figure (i)

Free Mock Test GATE ECE 2020

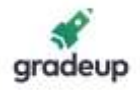

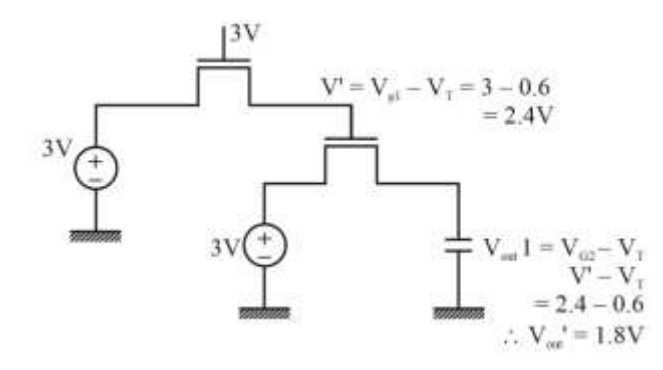

In figure (ii)

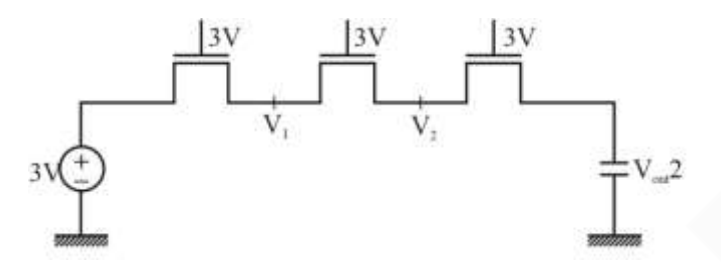

Ever MOS transistor has same  $V_G = 3V$ 

$$
\therefore V_1 = V_2 = Vout 2 = VG - VT
$$

$$
= 3 - 0.6
$$

∴ Vout 2 = 2.4 V

28.

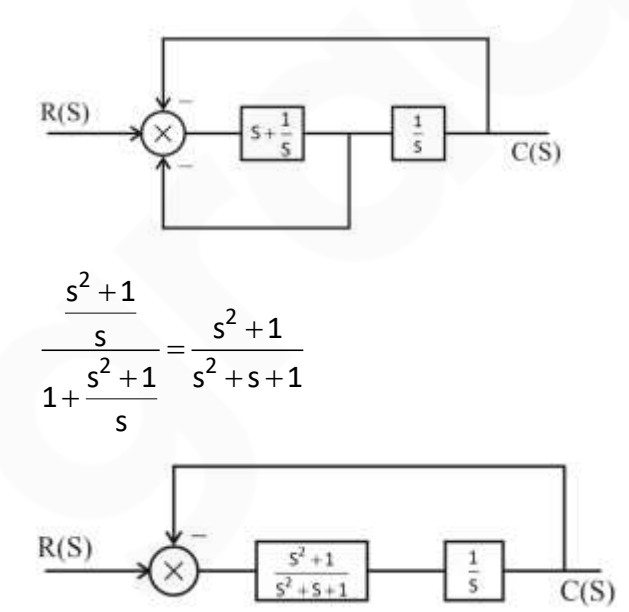

## Free Mock Test GATE ECE 2020

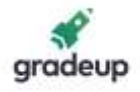

$$
TF = \frac{s^2 + 1}{s(s^2 + s + 1)}
$$
  
\n
$$
TF = \frac{s^2 + 1}{s^3 + 2s^2 + s + 1}
$$
  
\n
$$
\therefore TF = \frac{s^2 + 1}{s^3 + 2s^2 + s + 1}
$$
  
\n29.  $P_0(-1 + N > Vth)$   
\n
$$
P_0 (N > Vth + 1) = \int_{vth + 1}^{2} \frac{1}{4} dx = \frac{1}{4} [2 - Vth - 1] = \frac{1}{4} (1 - Vth)
$$
  
\n
$$
P_1 (1 + N < Vth)
$$
  
\n
$$
P_1 (N < Vth - 1) = \int_{-2}^{Vth - 1} \frac{1}{4} dx = \frac{1}{4} [Vth - 1 + 2] = \frac{1}{4} (Vth + 1)
$$
  
\n
$$
P_e = P(0)P_0 (N > Vth + 1) + P(1) P_1 (N < Vth - 1)
$$
  
\n
$$
P_e = 0.2 \times \frac{1}{4} (1 - Vth) + 0.8 \times \frac{1}{4} (Vth + 1)
$$
  
\n= 0.05 - 0.5Vth + 0.2Vth + 0.2  
\n $P_e = 0.25 + 0.15Vth$   
\nFor Vth = 0  $\rightarrow$  Pe = 0.25  
\nFor Vth = 1  $\rightarrow$  Pe = 0.4  
\nFor Vth = 1  $\rightarrow$  Pe = 0.4  
\nFor Vth = -1  $\rightarrow$  Pe = 0.1  
\n $\therefore$  Minimum probability of error = 0.1  
\n30. Ans. 0.231  
\n $1 - e^{-x}x = 0.5$   
\n
$$
e^{-x}x = 0.5
$$
  
\n
$$
e^{-x}x = 0.5
$$
  
\n
$$
e^{-x}x = 0.5
$$
  
\n
$$
e^{-x}x = 0.5
$$
  
\n
$$
e^{-x}x = 0.5
$$
  
\n
$$
e^{-x}x = 0.5
$$
  
\n
$$
e^{-x}x = 0.5
$$
  
\n
$$
e^{-x}
$$

Sol.  $1 - e^{-\alpha x} = 0.5$ 

 $e^{-\alpha x} = 0.5$ 

now  $\propto$  = 3  $\times$  10<sup>4</sup> cm<sup>-1</sup>

$$
\therefore x = \frac{-\ln(0.5)}{3 \times 10^4}
$$

$$
I_D = \frac{1}{2} \mu_P \text{cov}\left(\frac{\omega}{L}\right)_P \left(V_{GSP} - \left|V_{TP}\right|\right)^2
$$

31.

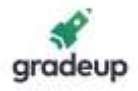

$$
= \frac{1}{2} \times 30 \times 10^{-6} \times 10 \times (2-1)^{2}
$$
  
\n
$$
I_{D} = 150 \mu A
$$
  
\nNow,  $g_{m} = \sqrt{2I_{D}\mu_{n} \cos(\frac{\omega}{L})_{N}}$   
\n $g_{m} = \sqrt{2 \times 150 \times 10^{-6} \times 60 \times 10^{-6} \times 5}$   
\n $\therefore$  gm = 300 × 10<sup>-6</sup> s  
\nNow A<sub>v</sub> = -gm (r<sub>ds</sub> || r<sub>ds</sub>)  
\n= -300 × 10<sup>-6</sup> ((6 × 10<sup>6</sup>)||  
\n= -300 × 10<sup>-6</sup> × 3 × 10<sup>6</sup>  
\n $\therefore$  A<sub>v</sub> = -900

32. Given that

 $h(0) = 1$ ,  $h(1) = a$ ,  $h(2) = b$  and  $h(n) = 0$  otherwise

$$
\therefore H(e^{jw}) = 1 + ae^{-jw} + be^{-j2w}
$$

Now  $y(n) = 0$  for all n

Now 
$$
x(n) = C_1 e^{\left(\frac{-j\pi n}{2}\right)} + C_2 e^{\left(\frac{j\pi n}{2}\right)}
$$

If we consider  $\left(\frac{-j\pi n}{2}\right)$  $C_1e^{(-2^{-j})}$  as input then

$$
\text{Output} = C_1 \left[ 1 + ae^{+\frac{j\pi}{2}} + be^{-j2\left(-\frac{\pi}{2}\right)} \right]
$$

$$
Output = C_1 \left[ 1 + ae^{j\frac{\pi}{2}} + be^{j\pi} \right] \qquad ...(i)
$$

If we consider  $\left(\frac{j\pi n}{2}\right)$  $C_2 e^{(-2)}$  as input then

Output = 
$$
C_2 \left[ 1 + ae^{-j\frac{\pi}{2}} + be^{-j2\left(\frac{\pi}{2}\right)} \right]
$$

Free Mock Test GATE ECE 2020

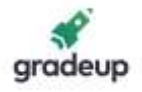

$$
=C_{2}\left[1+ae^{-j\frac{\pi}{2}}+be^{-j\pi}\right]
$$
...(ii)  
\nBoth output (i) and (ii) will be zero if  
\n
$$
a = 0, b = 1
$$
\n
$$
I_{D} = \frac{\mu_{n}C_{ox}}{2} \cdot \left(\frac{\omega}{L}\right) \cdot \left(V_{gs}-V_{T}\right)^{2}
$$
\n
$$
= \frac{300 \times 3.45 \times 10^{-7}}{2} \times \left(\frac{10}{1}\right) \times (5-0.7)^{2}
$$
\n
$$
\therefore I_{D} = 25.5 \text{ mA}
$$
\nCurrent through FET having  $\left(\frac{\omega}{L}\right) = 3$  will be  
\n
$$
\therefore I_{1} = \frac{(\omega/L)_{2}}{(\omega/L)_{1}} \times 1 \text{ mA}
$$
\n
$$
\therefore I_{1} = \frac{3}{2}mA
$$
\nNow,  
\n
$$
I_{out} = \frac{(\omega/L)_{4}}{(\omega /_{3})^{3}} \times I_{1}
$$
\n
$$
= \frac{40}{10} \times \frac{3}{2}mA
$$
\n
$$
\therefore I_{out} = 6mA
$$
\nQuantum Efficiency  $\eta = \frac{R_{e}}{R_{p}}$ \n
$$
R_{e} = \text{Corresponding Electron Rate (electrons/sec)}
$$
\n
$$
R_{P} = \text{Incident photon Rate (Photons/sec)}
$$
\n
$$
R_{P} = \frac{I_{p}}{q}, R_{p} = \frac{P_{n}}{hv}, R = \frac{I_{p}}{P_{n}}
$$
\nNow  
\n
$$
\eta = \frac{I_{p/q}}{P_{in/hv}}
$$
\n**Tree Mock Test GATE EC**

Both output (i) and (ii) will be zero if

$$
a=0, b=1
$$

$$
I_D = \frac{\mu_n c_{ox}}{2} \cdot \left(\frac{\omega}{L}\right) \cdot \left(V_{gs} - V_T\right)^2
$$

$$
=\frac{300\times3.45\times10^{-7}}{2}\times\left(\frac{10}{1}\right)\times(5-0.7)^{2}
$$

$$
\therefore I_D = 25.5 \text{ mA}
$$

34. Current through FET having 
$$
\left(\frac{\omega}{L}\right) = 3
$$
 will be l<sub>1</sub>

$$
\therefore I_1 = \frac{(\omega/L)_2}{(\omega/L)_1} \times 1 \text{ mA}
$$

$$
\therefore I_1 = \frac{3}{2}mA
$$

Now,

$$
I_{\text{out}} = \frac{(\omega/L)4}{(\omega/L)_3} \times I_1
$$

$$
= \frac{40}{10} \times \frac{3}{2} mA
$$

∴ $I_{\text{out}} = 6$ mA

35. Quantum Efficiency  $\eta = \frac{R_e}{R}$ p R R  $\eta =$ 

R<sup>e</sup> = Corresponding Electron Rate (electrons/sec)

Rp = Incident Photon Rate (Photons/sec)

$$
R_e = \frac{I_p}{q}, R_p = \frac{P_{in}}{hv}, R = \frac{I_p}{P_{in}}
$$

 $P_{in/hv}$ 

Now  $\eta =$ 

Free Mock Test GATE ECE 2020

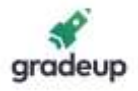

$$
\eta = \frac{I_{P/q}}{P_{in/hv}} = \frac{I_p h v}{q P_{in}} = \frac{h v R}{q}
$$
  
\n
$$
\Rightarrow R = \frac{q \eta}{h v} = \frac{q \eta \lambda}{h c} = \eta \times \left(\frac{q}{h c}\right)
$$
  
\n
$$
q = 1.6 \times 10^{-19} c, h = 6.63 \times 10^{-34} J s, C = 3 \times 10^8 m/s
$$

$$
R=\frac{\eta\lambda}{1.24}
$$

36.

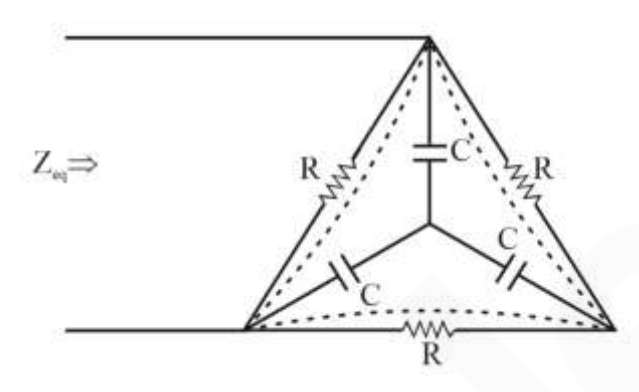

Performing star to delta conversion

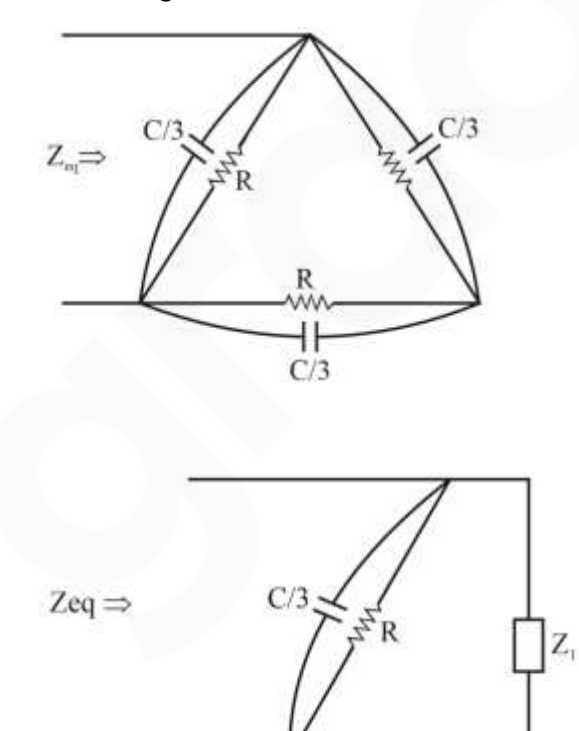

## Free Mock Test GATE ECE 2020

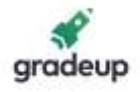

Where 
$$
Z_1 = 2\left[\frac{R}{1 + \frac{jWCR}{3}}\right]
$$
  
\n
$$
\therefore Z_{eq} = Z_1 \parallel \left[\frac{1 + \frac{jWCR}{3}}{1 + \frac{jWCR}{3}}\right]
$$
\n
$$
\therefore Z_{eq} = \frac{2}{3}\left(\frac{R}{1 + \frac{jWCR}{3}}\right)
$$

Now  $R = 1$ kW,  $C = 1$ µF and W=1000 rad/sec

∴2eq = 0.66 - 0.2178j  
\n∴1=
$$
\frac{V}{Z_{eq}}
$$
  
\n= $\frac{2 \sin(1000t)}{0.66 - 0.2178j}$   
\n= $\frac{2}{\sqrt{0.66^2 + 0.2178^2}} \cdot \sin(1000t - \tan^{-1}(\frac{1}{3}))$   
\n= 3.16 sin(1000t + 18.43°)  
\n∴ 1 ≈ 3 sin(1000t) + cos (1000t)

37.

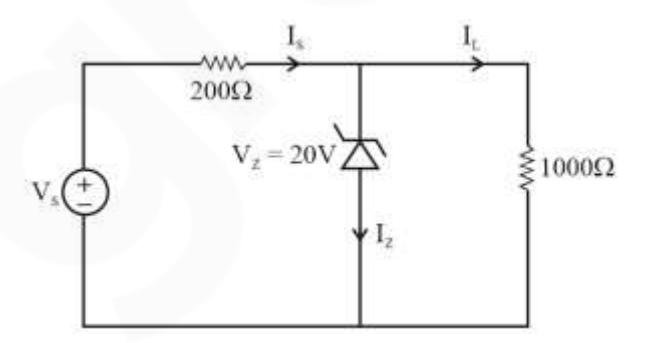

 $I_{Zmax} = 60$  mA

$$
I_L = \frac{20}{1000} = 20mA
$$

Free Mock Test GATE ECE 2020

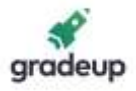

As I<sub>zmin</sub> not given,

 $I_{Zmin} = 0$  mA

Now  $I_S = I_Z + I_L$ 

∴ $I_{Smin} = I_{Zmin} + I_L$ 

 $= 0 + 20$  mA

∴ $I_{Smin}$  = 20 mA

$$
Now I_S = \frac{V_S - V_Z}{200}
$$

$$
\therefore 20mA = \frac{V_S - 20}{200}
$$

$$
\therefore V_S = 24V
$$

Now  $I_{Smax} = I_{Zmax} + I_L$ 

$$
= 60 + 20
$$

$$
I_{Smax} = 80 \text{ mA}
$$

$$
\therefore I_S = \frac{V_S - V_Z}{200}
$$

$$
\therefore 80mA = \frac{V_S - 20}{200}
$$

$$
\therefore V_S = 36 \text{ V}
$$

38.

$$
Sol. \qquad H_1
$$

 $H = \frac{1}{2}$ a 2  $=\frac{1}{2}$ ap  $\pi \rho$ 

For wire  $\omega_1$ 

$$
H_1 = \frac{1}{2\pi r}
$$

For wire  $\omega_2$ 

$$
H_2 = \frac{2I}{2\pi 3r}
$$

Magnetic field will be circular and can be find out by right hand rule

Both fields will add at middle region

∴ at dotted line

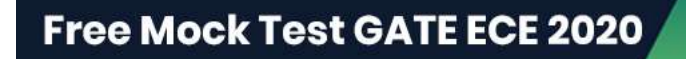

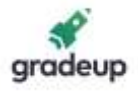

H = H<sub>1</sub> + H<sub>2</sub>  
\n
$$
\therefore H = \frac{5I}{6\pi r}
$$
\nNow B =  $\mu$ OH  
\nB =  $\frac{\mu_0 5I}{6\pi r}$   
\n39.  
\nSoI.  $V_g = \frac{d\omega}{d\beta}$   
\nNow,  $\frac{d\beta}{d\omega} = \frac{dk(\omega)}{d\omega} = \frac{d}{d\omega} \cdot \frac{1}{c} \sqrt{\omega^2 - \omega_0^2} = \frac{1}{2c\sqrt{\omega^2 - \omega_0^2}} \times 2\omega$   
\n
$$
\frac{d\beta}{d\omega} = \frac{\omega}{c\sqrt{\omega^2 - \omega_0^2}}
$$
\n
$$
V_g = \frac{\frac{1}{\omega}}{c\sqrt{\omega^2 - \omega_0^2}} = 2 \times 10^8 \Rightarrow \frac{c\sqrt{\omega^2 - \omega_0^2}}{\omega} = 2 \times 10^8
$$
\n
$$
\Rightarrow \sqrt{\sqrt{\omega^2 - \omega_0^2}} = \frac{2\omega}{3}
$$
\nNow,  $V_p = \frac{\omega}{\beta} = \frac{\omega}{k} = \frac{\omega}{\frac{1}{c}\sqrt{\omega^2 - \omega_0^2}} = \frac{\omega c}{2\frac{\omega}{3}} = \frac{3c}{2}$   
\n
$$
V_p = \frac{3}{2} \times 3 \times 10^8 = 4.5 \times 10^8 \text{ m/s}
$$
\n
$$
\frac{V_p = 4.5 \times 10^8 \text{ m/s}}{t(1 - t)} = 0
$$

So only option (B) and (C) are possible

Let's try option (B)

 $f(x) = 2|x + 1|$ 

Free Mock Test GATE ECE 2020

**Attempt Now** 

 $\frac{1}{2^{2}-\omega_{0}^{2}}$ 

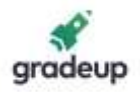

$$
\therefore f(x) = \begin{cases} 2(x+1) & \text{for } x+1 > 0 \\ -2(x+1) & \text{for } x+1 < 0 \end{cases}
$$
  
\n
$$
\therefore f(x) = \begin{cases} 2(x+1) & \text{for } x > -1 \\ -2(x+1) & \text{for } x < -1 \end{cases}
$$
  
\n
$$
\therefore f'(x) = \begin{cases} 2 & \text{for } x > -1 \\ -2 & \text{for } x < -1 \end{cases}
$$
  
\n
$$
\therefore |f'(x)| \le 2
$$
  
\n
$$
\therefore \text{ option (B) is correct.}
$$
  
\n
$$
G(s) = \frac{C(s)}{R(s)}
$$
  
\n41.  
\n
$$
\therefore C(s) = G(s) \cdot R(s)
$$
  
\n
$$
= \frac{1}{s(s^2 + 2s + 1)}
$$
  
\n
$$
\therefore C(s) = \frac{A}{s(s+1)^2}
$$
  
\n
$$
\therefore C(s) = \frac{A}{s} + \frac{B}{(s+1)} + \frac{C}{(s+1)^2}
$$
  
\n
$$
\therefore A(s + 1)^2 + B(s(s + 1) + Cs = 1
$$
  
\n
$$
\therefore A(s + 1)^2 + B(s + 1) + Cs = 1
$$
  
\n
$$
\therefore A = 1
$$
  
\nSo B = -1  
\n
$$
\therefore A = 1
$$
  
\nSo B = -1  
\nAnd C = -1  
\n
$$
\therefore C(s) = \frac{1}{s} + \frac{-1}{s+1} + \frac{-1}{(s+1)^2}
$$
  
\n
$$
\therefore C(t) = (1 - e^{-t} - te^{-t}) u(t)
$$

At t  $\rightarrow \infty$  stedy state will occur

### Free Mock Test GATE ECE 2020

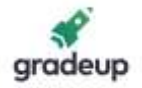

$$
\therefore C(\infty) = 1
$$

Now we are asked to find time at which 94% of the steady state value reached.

$$
∴ C(t) = 1 - e^{-t} - te^{-t} = 0.94
$$
  
∴ e<sup>-t</sup> + te<sup>-t</sup> = 0.06  
∴ e<sup>-t</sup> (1 + t) = 0.06

Now from the given options try all option you will get  $t = 4.50$  sec.

$$
X(k) = \sum_{n=0}^{N-1} x(n) W_N^{kn}
$$

42.

We are obtaining X(1) correctly

∴  $k = 1$ 

$$
\therefore k = 1
$$
  
 
$$
\therefore x(1) = x(0) + x(1)W_6^1 + x(2)W_6^2 + x(3)W_6^3 + x(4)W_6^4 + x(5)W_6^5
$$

We know that

$$
w_N^{k+\frac{N}{2}} = -W_N^k
$$
  
\n
$$
\therefore W_6^3 = -W_6^0 = -1
$$
  
\n
$$
W_6^4 = -W_6^1
$$
  
\n
$$
W_6^5 = -W_6^2
$$

∴ comparing with given graph

 $(s) = \frac{1}{s^2 + 3s^2}$  $H(s) = \frac{1}{2 \cdot 2^{s}}$ 

$$
a_1 = 1
$$
,  $a_2 = W_6$ ,  $a_3 = W_6^2$ 

43.

$$
H(s) = \frac{1}{s^2 + 3s^2 + 2s + 1}
$$
  
\n
$$
\begin{bmatrix} \dot{x}_1 & 0 & 1 & 0 \\ \dot{x}_2 & 0 & 0 & 1 \\ \dot{x}_3 & -1 & -2 & -3 \end{bmatrix} \begin{bmatrix} x_1 \\ x_2 \\ x_3 \end{bmatrix} + \begin{bmatrix} 0 \\ 0 \\ 1 \end{bmatrix} [u]
$$
  
\n& [y] = \begin{bmatrix} 1 & 0 & 0 \end{bmatrix} \begin{bmatrix} x\_1 \\ x\_2 \\ x\_3 \end{bmatrix} + \begin{bmatrix} 0 \\ 0 \end{bmatrix} [u]

Free Mock Test GATE ECE 2020

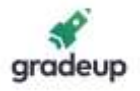

$$
\therefore A = \begin{bmatrix} 0 & 1 & 0 \\ 0 & 0 & 1 \\ -1 & -2 & -3 \end{bmatrix} \text{ and } C = \begin{bmatrix} 1 & 0 & 0 \end{bmatrix}
$$

$$
^{44.}
$$

Same current will flow through both NMOS & PMOS

∴ ID1 = ID2

$$
\therefore ID1 = ID2
$$
\n
$$
\therefore \frac{\mu_n \cos}{2} \cdot \left(\frac{\omega}{L}\right)_N \left(V_{GSN} - V_{TN}\right)^2 = \frac{\mu_p \cos}{2} \cdot \left(\frac{\omega}{L}\right)_p \left(V_{GSP} - |V_{TP}|\right)^2
$$
\n
$$
\therefore 100 \times \left(\frac{\omega}{L}\right)_N \cdot \left(1.5 - 0.7\right)^2 = 400 \times \left(\frac{\omega}{L}\right)_p \left(1.5 - 0.9\right)^2
$$
\n
$$
\therefore \frac{(\omega/L)_N}{(\omega/L)_p} = \frac{9}{16} \times \frac{4}{10}
$$
\n
$$
= 0.225
$$
\n
$$
\left(\because \frac{\omega_{d0}}{\omega_{d0}} = \frac{V_{dd}}{2} = 1.5V\right)
$$

45.

$$
f_c = \frac{V}{2} \sqrt{\left(\frac{m}{a}\right)^2 + \left(\frac{n}{b}\right)^2}
$$
  
For T\varepsilon<sub>10</sub>,  $m = 1$ ,  $n = 0$   

$$
f c_1 = \frac{V}{2} \sqrt{\left(\frac{1}{a}\right)^2} = 0 = \frac{V}{2a}
$$

For  $T\varepsilon_{11}$ ,  $m = 1$ ,  $n = 1$ 

## Free Mock Test GATE ECE 2020

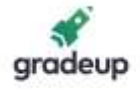

$$
f_{c_2} = \frac{V}{2} \sqrt{\frac{1}{a^2} + \frac{1}{b^2}}
$$
  
\nGiven 
$$
\frac{f_{c_1}}{f_{c_2}} = \frac{1}{2}
$$
  
\n
$$
\frac{V/2a}{2\sqrt{\frac{1}{a^2} + \frac{1}{b^2}}} = \frac{1}{2}
$$
  
\n
$$
\frac{\frac{1}{a}}{\sqrt{\frac{1}{a^2} + \frac{1}{b^2}}} = \frac{1}{2} \Rightarrow \frac{\frac{1}{a}}{\sqrt{\frac{a^2 + b^2}{ab}}} = \frac{1}{2}
$$
  
\n
$$
\frac{b}{\sqrt{a^2 + b^2}} = \frac{1}{2}
$$
  
\n
$$
\Rightarrow 4b^2 = a^2 + b^2
$$
  
\n
$$
\Rightarrow 3b^2 = a^2
$$
  
\n
$$
\Rightarrow \frac{b^2}{a^2} = \frac{1}{3}
$$
  
\n
$$
\Rightarrow \frac{b}{a} = \frac{1}{\sqrt{3}}
$$
  
\n
$$
\Rightarrow \frac{a}{b} = \sqrt{3}
$$
  
\n
$$
\frac{\text{width}}{\text{light}} = \sqrt{3} = 1.732
$$

46.

$$
p(t) = x(t) * h(t)
$$
\nand y(t) = z(t) + p(t)  
\n
$$
\therefore \text{Ryy}(\tau) = \text{R}_{zz}(\tau) + \text{R}_{pp}(\tau) + \text{R}_{pz}(\tau) + \text{R}_{zp}(\tau)
$$
\n
$$
\text{now } x(t) \& z(t) \text{ are uncorrelated.}
$$
\n
$$
\therefore \text{Rpz}(\tau) = \text{R}_{zp}(\tau) = 0
$$

 $\therefore R_{yy}(\tau) = R_{zz}(\tau) + R_{pp}(\tau)$ 

So the power spectral relation can be given by Fourier transform of the above relation.

$$
\therefore S_{yy}(f) = S_{zz}(f) + S_{pp}(f)
$$
  
Free Mock Test GATE ECE 2020 **After that** Now

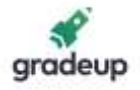

now power of y(t)=

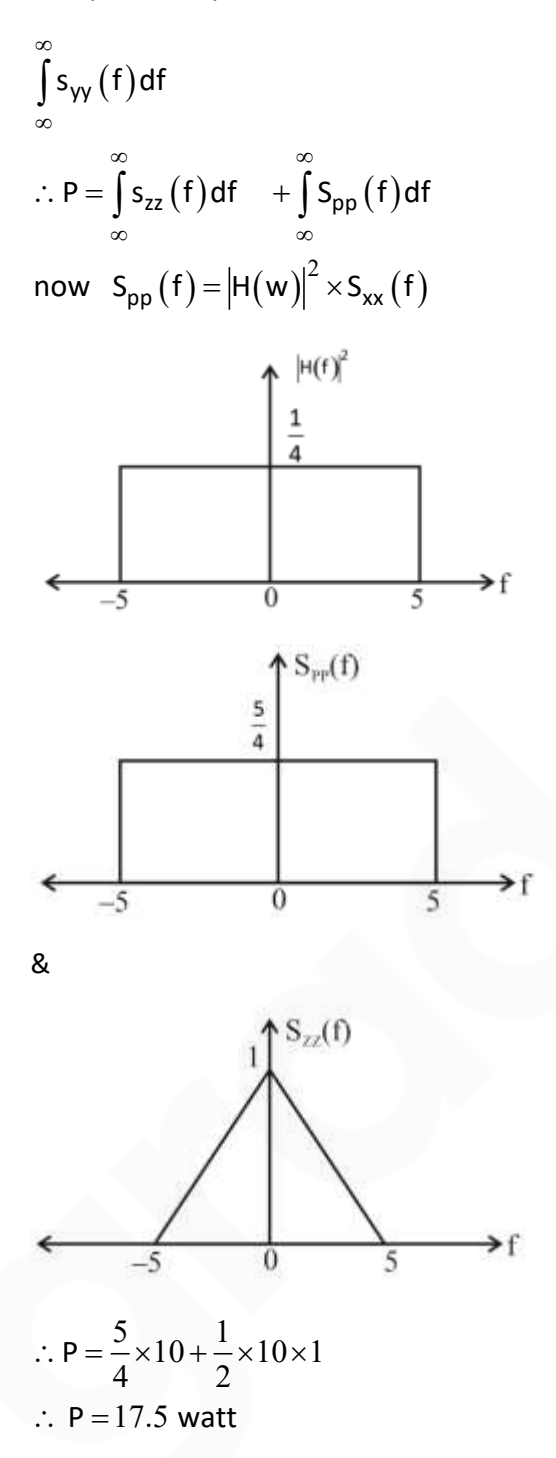

47. For the minimization of the energy in the error signal there are different approaches like, Prony's method, Pade approximation. As g(n) has three samples.

Consider them as  $g(-1)$ ,  $g(0)$ ,  $g(1)$  we can minimise E(h,g) by making h(n) =  $g(n)$  using rectangular window and Parseval's there of OTFT.

Based on which  $10g(-1) + g(1) = 10(-3) + 3$ 

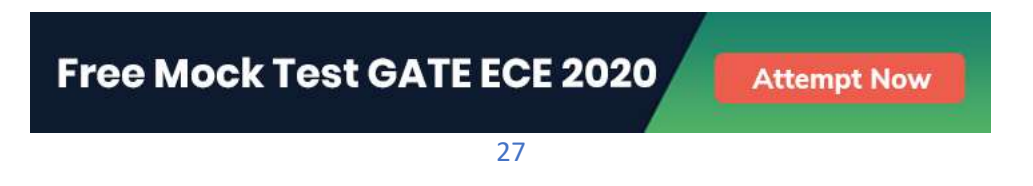

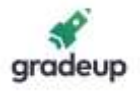

 $= -27$ 

```
48. I_r = 0.75 I_5
```
∴ Forward current =  $I_D$  = - 0.75  $I_S$ ∴  $I_S(e^{vo/nvt} - 1) = -0.75 I_s$ Now Take  $n = 1$  $\therefore e^{\nu o / \nu T} = 0.25$ ∴  $V_D$  = V T l n (0.25) ∴  $V_R = -V T ln (0.25)$ 23  $\frac{1.38 \times 10^{-23} \times 300}{1.6 \times 10^{-19}} \times -1.386$  $\frac{0 \times 10}{1.6 \times 10}$ − −  $=-\frac{1.38\times10^{-23}\times300}{1.6\times10^{-19}}\times-1.38$  $\times$ 

∴  $V_R$  = 35.87 mv

49. Given differential equation is of Cauchy – Euler differential equation type.

So let 
$$
x = e^z
$$
  $\therefore z = \ln x$ 

The differential equation can be written as,

D (D-1) - 3D + 3 = 0  
\n
$$
\therefore D^2 - 4 D + 3 = 0
$$
\n
$$
\therefore D = 1, 3
$$
\n
$$
\therefore y = C_1 e^2 + C_2 e^{3z}
$$
\n
$$
\therefore y = C_1 x + C_2 x^3
$$
\nNow y (1) = 1  
\n
$$
\therefore C_1 + C_2 = 1
$$
\n
$$
\therefore 2C_1 + 8C_2 = 14
$$
\n...(i)  
\nFrom (i) and (ii)  
\nC<sub>1</sub> = -1, C<sub>2</sub> = 2  
\n
$$
\therefore y = -x + 2x^3
$$
\n
$$
\therefore y(1.5) = -1.5 + 2(1.5)^3
$$
\n
$$
\therefore y(1.5) = 5.25
$$
\n50. We know that,

Free Mock Test GATE ECE 2020

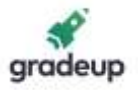

$$
I_C(t) = C \frac{dV_C(t)}{dt}
$$

And capacitor will be charged by the following equation

$$
V_c(t) = V_s(1 - e^{-t/\tau})
$$
  
\n
$$
I_c(t) = C \cdot \frac{d}{dt} \left[ V_s \left( 1 - e^{-t/\tau} \right) \right]
$$
  
\n
$$
\therefore I_c(t) = \frac{V_s}{R(t)} e^{-t/R(t) \cdot C}
$$

$$
\therefore I_C(t) = \frac{I_S}{R(t)} e^{-I/N(t)}
$$

Given R(t) = R<sub>o</sub>  $1-\frac{t}{t}$ T  $\vert$  t  $\vert$  $\begin{bmatrix} 1 & - & - \\ & 1 & \end{bmatrix}$ 

Now  $R_0 = 1$  and  $C = 1$ 

$$
\therefore T = 3R_0C = 3
$$

$$
\therefore R(t) = \left[1 - \frac{t}{3}\right]
$$

$$
8 l_{C}(t) = \frac{1}{\left(1 - \frac{t}{3}\right)} \times e^{\frac{-t}{\left(1 - \frac{t}{3}\right)}}
$$

At 
$$
t = \frac{T}{2} = \frac{3}{2}
$$
 sec

 $I_c(t) = 2 e^{-3}$ 

= 0.099

 $I_c(t) \approx 0.1$  mA

51.  $V_S = 10 V$ 

Voltage across capacitor will be  $V_c(t) = 10(1 - e^{-t/RC})$  $R_C = 500 \times 10 \times 10^{-6} = 5 \times 10^{-3}$  sec At t = 2 ms =  $2 \times 10^{-3}$  sec

Free Mock Test GATE ECE 2020

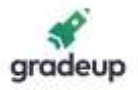

$$
V_c (2 ms) = 10 \left( 1 - e^{\frac{-2}{5}} \right)
$$

 $V_c$  (2 ms) = 3.3 V

For 
$$
\frac{T}{2}
$$
 to T diode will be off so capacitor will not charge further

∴  $V_c$  ( 3 msec) = 3.3V

#### 52. By greens theorem

$$
\int xdy - ydx = 0 \t\t kdy
$$
  

$$
\int (xdy - ydx) = 0
$$
  
20  

$$
= area of the region
$$
  

$$
= \left[2 \times 3 + \frac{\pi (1)^2}{2}\right]
$$
  

$$
\left[6 + \frac{\pi}{2}\right]
$$
  

$$
\therefore \int (xdy - ydx) = 12 + \pi
$$
  
53.

Overall 
$$
G_C(s) = \frac{K}{s(s^2 + 3s + 2)}
$$
  
\n
$$
\therefore q(s) = s^3 + 3s^2 + 2s + k = 0
$$
\n
$$
s^3 \begin{vmatrix} 1 & 2 \\ 3 & k \\ s^1 & \frac{6-k}{3} \\ s^0 & k \end{vmatrix}
$$

Auxiliary equation is  $3s^2 + k = 0$ 

Free Mock Test GATE ECE 2020

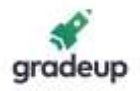

And for roots on imaginary axis  $s^1$  row = 0

$$
\therefore \frac{6-k}{3} = 0
$$
  

$$
\therefore k = 6
$$

54.

m(t) has frequency range 5 kHz to 15 kHz

Now it is amplitude modulated

- $f(t) = A (1 + m(t)) \cos 2π f_c t$  where  $f_c = 600$  kHz
- ∴ AM signal will have highest frequency =  $f_c + f_m$  (max)
- $= 600 + 15 = 615$  kHz

And AM signal will have lowest frequency =  $f_c - f_m$  (max)

 $= 600 - 15 = 585$  kHz

It is a band pass signal so we use bandpass sampling

$$
f_s = 1.2 \times \frac{2fH}{k}
$$
  
\n
$$
K = \frac{f_H}{f_H - f_L}
$$
  
\n
$$
= \frac{615}{615 - 585}
$$
  
\n
$$
K = 20.5
$$
  
\nWe select  $K = 20$   
\n
$$
\therefore f_s = 1.2 \times \frac{2 \times 615}{20}
$$
  
\n
$$
\therefore f_s = 73.8 \text{ kHz}
$$
  
\nNow L = 256  
\nAnd  $2^n = L = 256$   
\n
$$
\therefore n = 8
$$
  
\nBitrate =  $R_b = nf_s$   
\n
$$
\therefore R_b = 8 \times 73.8 \times 103
$$
  
\n
$$
\therefore R_b = 0.59 \text{ Mbps}
$$

Free Mock Test GATE ECE 2020

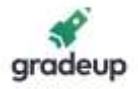

55.

0 is represented by p(t)

And 1 is represented by q(t)

And  $\psi_1(t)$  and  $\psi_2(t)$  are orthogonal signal set

(i)  $p(t) = \psi_1(t)$  and  $q(t) = -\psi_1(t)$ 

So signal space diagram will be,

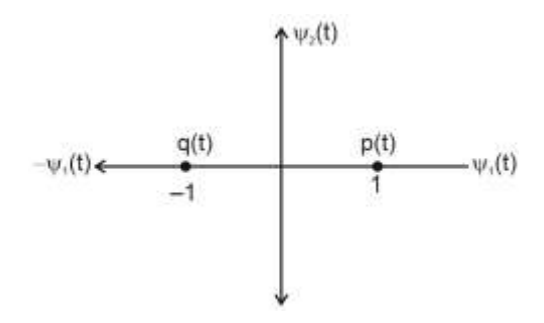

∴ dmin<sub>1</sub> = 2

(ii) 
$$
p(t) = \psi_1(t)
$$
 and  $q(t) = \sqrt{E}\psi_2(t)$ 

So signal space diagram will be

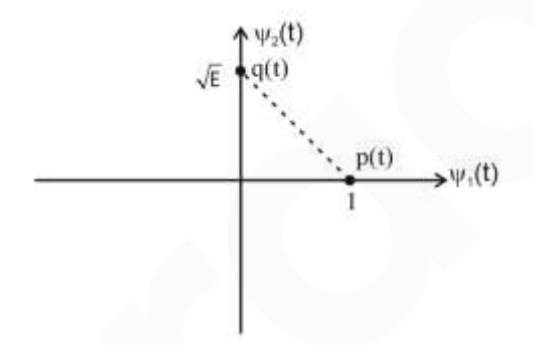

 $\therefore$  dmin<sub>2</sub> =  $\sqrt{E+1}$ 

Now bit error probability is same in both cases

∴ dmin<sub>1</sub> = dmin<sub>2</sub>

$$
\sqrt{1+E} = 2
$$
  

$$
\therefore E = 3
$$

Free Mock Test GATE ECE 2020

# **GATE ECE 2020 Online Test Series**

1. Based on the Latest Exam Pattern 2. All India Rank & Performance Analysis **3. Detailed Explanation of Solutions** 

33

4. Available on Mobile & Desktop

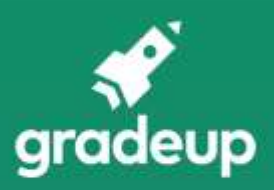